## **ZAŚWIADCZENIE ORGANIZATORA STUDIÓW PODYPLOMOWYCH**

 **o podjęciu / kontynuowaniu studiów przez uczestnika**

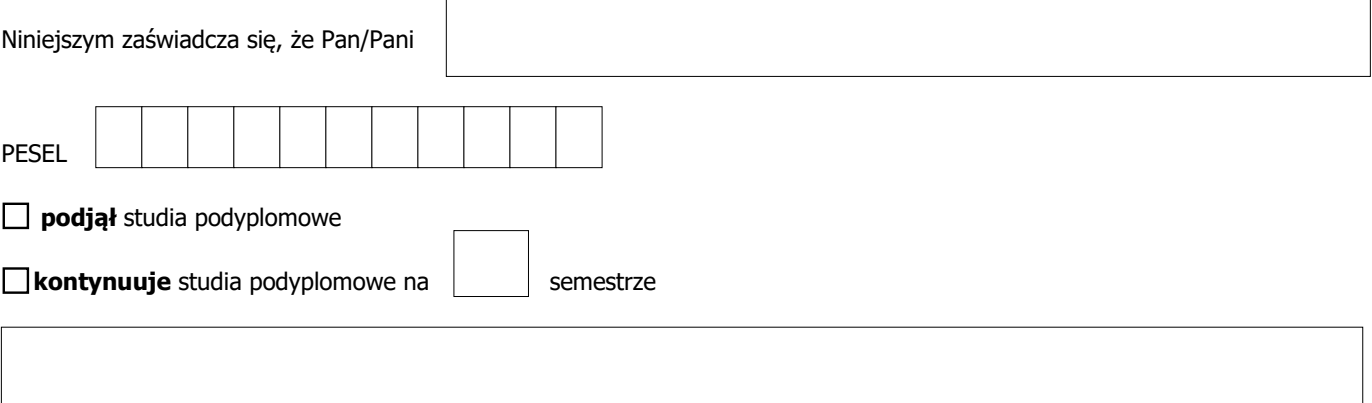

/nazwa studiów podyplomowych/

Nazwa i adres organizatora studiów podyplomowych

## **Oświadczam, że:**

**nie uległy** zmianie dane zawarte w uprzednio wystawionym zaświadczeniu

**uległ** zmianie termin **ostatnich zajęć objętych programem studiów** – zajęcia odbędą się **w dniu** 

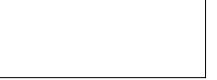

□ uległy zmianie inne dane zawarte w uprzednio wystawionym zaświadczeniu (jeżeli tak, to jakie np. dotyczące daty rozpoczęcia

.......................................................... ..................................................................................................................

studiów, daty rozpoczęcia zajęć, daty zakończenia studiów - należy podać aktualne terminy)

\* zaznaczyć i uzupełnić właściwe